### Fondamenti di Informatica T-1 modulo 2

### **Contenuti**

#### **Matrici**

### Esercizio 1 (Matrici)

#### Valutazione delle temperature medie

- **Una stazione meteorologica registra la temperatura** esterna ogni ora, ogni giorno per un mese intero, in una<br>struttura dati apposita: una matrice bi-dimensionale di Esercizio 1<br>
(Matrici)<br> **Iutazione delle temperature medie**<br>
Una stazione meteorologica registra la temperatura<br>
esterna ogni ora, ogni giorno per un mese intero, in una<br>
struttura dati apposita: una <u>matrice</u> bi-dimension Esercizio 1<br>
(Matrici)<br> **lutazione delle temperature medie**<br>
Una stazione meteorologica registra la temperatura<br>
esterna ogni ora, ogni giorno per un mese intero, in una<br>
struttura dati apposita: una <u>matrice</u> bi-dimension colonne (le ore del giorno).
- Realizzare alcune opportune funzioni che calcolino i seguenti dati:
	- Temperatura media di tutto il mese
	- Temperatura media giornaliera (per ogni giorno o per un giorno specifico???)
	- Temperatura media diurna (ore comprese tra le 7.00 e le 19.00), calcolata su tutto il mese
	- Temperatura media notturna calcolata su tutto il mese

#### Esercizio 1 (Matrici)

#### Valutazione delle temperature medie

- Nota: non tutti i mesi hanno 31 giorni... le funzioni quindi Esercizio 1<br>
(Matrici)<br> **Iutazione delle temperature medie<br>
Nota: non tutti i mesi hanno 31 giorni... le funzioni quindi<br>
riceveranno come parametri la <u>dimensione logica</u> della<br>
matrice...** matrice…
- Si crei una funzione opportuna che inizializzi con valori casuali la matrice. A tal scopo si usi la funzione int rand();

che restituisce un valore casuale compreso tra 0 e RAND MAX (pari almeno a 32767) (stdlib.h)

# Esercizio 1 - Soluzione<br>
Matrici)<br>
>

```
#include <stdio.h>
#include <stdlib.h>
#define NUM_GIORNI 31
#define NUM_ORE 24
void initMatrice(int * m, int sizer, int sizec) {
  int i, j;
  for (i=0; i < sizer; i++) {
      for (j=0; j<sizec; j++) {
            // init all the values between 18 and 20
            m[i*sizec +j] = rand() %3 + 18;
      }
  }
}
```
## Esercizio 1 - Soluzione<br>
(Matrici) (Matrici)

```
void printMatrice(int * m, int sizer, int sizec) {
  int i, j;
  for (i=0; i<sizer; i++) {
      for (j=0; j < size; j++) {
            printf("%4d ", m[i*sizec +j]);
      }
     printf("\n\langle"\rangle;
  }
}
```
## Esercizio 1 - Soluzione<br>
(Matrici) (Matrici)

```
float tempMediaMese(int m[][NUM_ORE], int dimGiorni) {
  float result = 0;
  int i, j;
  for (i=0; i<dimGiorni; i++) {
     for (j=0; j<NUM ORE; j++) {
           result = result + m[i][j];}
  }
  return result/(NUM_ORE*dimGiorni);
}
```
# Esercizio 1 - Soluzione<br>
(Matrici)<br>
(Matrici)<br>
(Matrici)<br>
(Matrici)<br>
(Matrici)<br>
(Matrici)<br>
(Matrici)<br>
(Matrici)<br>
(Matrici)<br>
(Matrici)<br>
(Matrici)<br>
(Matrici)<br>
(Matrici)<br>
(Matrici)<br>
(Matrici)<br>
(Matrici)<br>
(Matrici)<br>
(Matrici)<br>

```
8
float tempMediaGiorno(int m[][NUM ORE], int dimGiorni, int giorno) {
  float result = 0;
  int i;
  if (giorno < dimGiorni) {
      for (i=0; i<NUM ORE; i++) {
           result = result + m[giorno][i];
      }
  }
  return result/(NUM_ORE);
}
void stampaTempMediaGiorni(int m[][NUM_ORE], int dimGiorni) {
  int i;
  for (i=0; i < dimGiorni; i++) {
     printf("Temperatura media giorno %d: %3.2f\n", i+1, 
  tempMediaGiorno(m, dimGiorni, i));
  }
}
```
# Esercizio 1 - Soluzione<br>
(Matrici)<br>
(Matrici)<br>
(Matrici)<br>
(Matrici)<br>
(Matrici)<br>
(Matrici)<br>
(Matrici)

```
float tempMediaDiurna(int m[][NUM_ORE], int dimGiorni) {
  float result = 0;
  int i, j;
  for (i=0; i<dimGiorni; i++) {
      for (j=0; j<NUM ORE; j++) {
            if (j>=7 && j<19)
                  result = result + m[i][j];}
  }
  return result/((NUM_ORE/2)*dimGiorni);
}
```
# Esercizio 1 - Soluzione<br>
(Matrici)<br>
(Matrici)<br>
(Eturna (int m[] [NUM ORE], int dimGiorni) {

```
float tempMediaNotturna(int m[][NUM ORE], int dimGiorni) {
  float result = 0;
  int i, j;
  for (i=0; i<dimGiorni; i++) {
      for (j=0; j<NUM ORE; j++) {
            if (j<7 | j>=19)
                  result = result + m[i][j];}
  }
  return result/((NUM_ORE/2)*dimGiorni);
}
```
# Esercizio 1 - Soluzione<br>
(Matrici)

```
int main() {
```

```
int temp[NUM_GIORNI][NUM_ORE];
```

```
initMatrice(&temp[0][0], NUM GIORNI, NUM ORE);
printMatrice(&temp[0][0], NUM GIORNI, NUM ORE);
```

```
printf("Temperatura media mensile: f(n), tempMediaMese(temp, 31));
stampaTempMediaGiorni(temp, 31);
printf("Temp. media diurna: %f\n", tempMediaDiurna(temp, 31));
printf("Temp. media notturna: %f\n", tempMediaNotturna(temp, 31));
```

```
system("PAUSE");
```
#### Esercizio 2 (Matrici)

### Magic Square

Realizzare una funzione che, presa in input una matrice quadrata, determini se è un quadrato magico

■ Un quadrato magico è una matrice NxN

- I cui elementi sono TUTTI i numeri interi da 1 a  $N^2$
- Le somme degli elementi per tutte le righe, tutte le colonne e le diagonali sono uguali

– Tale somma è detta "magic constant"

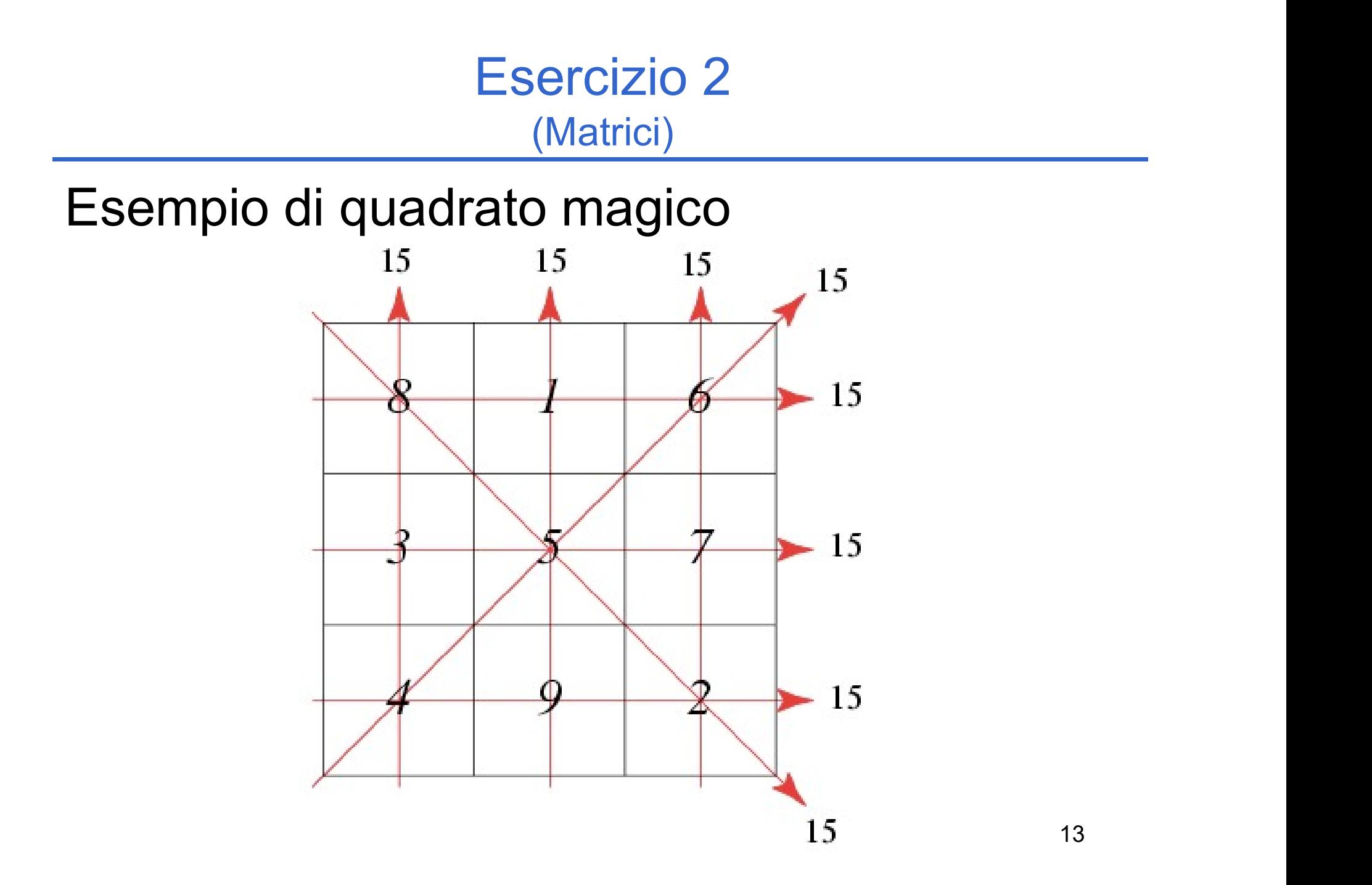

### Esercizio 2 (Matrici)

#### Linee guida

• Ragionare sempre a livelli di astrazione e decomporre la funzione in sotto-funzioni

#### • Quattro sotto-funzioni

- 1. Verifica che la matrice sia ben formata
- 2. Verifica che la somma di ogni riga sia equivalente (e in caso affermativo, restituisce tale valore)
- 3. Come 2, ma sulle colonne
	- NOTA: il calcolo è molto simile a quello del punto 2
- 4. Come 2, ma sulle diagonali
- Una funzione che, data in input la matrice e la sua dimensione, invoca opportunamente le sotto-funzioni e restituisce dei codici differenziati
	- Nel caso in cui la matrice sia un quadrato magico, restiuisce anche la "magic constant"

# Esercizio 2 - Soluzione<br>
(Matrici)

```
#define N 3
Esercizio 2 - Soluzione<br>
(Matrici)<br>
#define N 3<br>
typedef int matrice[N][N];<br>
typedef enum{false, true} boolean;<br>
typedef boolean covered[N*N];<br>
boolean verifyMatrix(matrice m, int dim)
Esercizio 2 - Soluzione<br>
(Matrici)<br>
#define N 3<br>
typedef int matrice[N][N];<br>
typedef enum{false, true} boolean;<br>
typedef boolean covered[N*N];<br>
boolean verifyMatrix(matrice m, int dim)<br>
{
typedef boolean covered[N*N];
boolean verifyMatrix(matrice m, int dim)
{
    covered c;
    int i, j;
    for(i = 0; i < dim*dim; i++)
           c[i] = false;
    … Vettore che verifica la 
                                                              presenza, nella matrice, 
                                                                dei numeri da 1 a N2
                                                            Se c[i] è true significa che il 
                                                               numero i+1 è presente 
                                                                     nella matrice
```
# Esercizio 2 - Soluzione

```
16
…
  for(i = 0; i < dim; i+1)
  {
       for(j = 0; j < dim; j+1)
       {
              if(m[i][j] \langle 1 \rangle|| m[i][j] > dim*dim)
              \{ \{return false;
              }
              if( c[ m[i][j] -1] == false)
              {
                     c[ m[i][j] -1] = true;
              }
              else 
              \{ and \{ and \{ and \{ and \{ and \{ and \{ and \{ and \{ and \{ and \{ and \{ and \{ and \{ and \{ and \{ and \{ and \{ and \{ and \{ and \{ and \{ and \{ and \{ and \{ 
                     return false;
              }
       }
  }
  return true;
}
                                                  Controllo
                                               sull'intervallo dei 
                                                 valori [1, N<sup>2</sup>]
                                                          J and JI numeri non 
                                                    devono essere 
                                                       ripetuti
```
## Esercizio 2 - Soluzione<br>
(Matrici) (Matrici)

- Essendo il calcolo su righe e colonne molto simile, realizziamo un'unica funzione sufficientemente generica
	- La somiglianza è dovuta al fatto che la matrice è quadrata
	- Un ulteriore parametro di questa funzione indica se il conteggio va effettuato sulle righe o sulle colonne

```
boolean verifyRows(matrice m, int dim, int* sum)
{
  return verify(m, dim, true, sum);
}
boolean verifyColumns(matrice m, int dim, int* sum)
{
  return verify(m, dim, false, sum);
}
```
## Esercizio 2 - Soluzione<br>
(Matrici)<br>
Come m, int dim, boolean verifyRows, int\* sum) (Matrici)

```
boolean verify(matrice m, int dim, boolean verifyRows, int* sum)
\{int i, j, partial;
    *sum = -1;
    for(i = 0; i < dim; i++)\{partial = 0;
          for(j = 0; j < dim; j+1)
           \{if(verifyRows)
                               partial = partial + m[i][j];else
                               partial = partial + m[j][i];}
          if (*sum < 0)*sum = partial;= 0; i < dim; i++)<br>
partial = 0;<br>
for(j = 0; j < dim; j++)<br>
{<br>
if (verifyRows)<br>
partial = partial + m[i][j];<br>
else<br>
partial = partial + m[j][i];<br>
}<br>
if(*sum < 0)<br>
*sum = partial;<br>
else if (*sum != partial;<br>
return false;<br>
                     return false;
    }
    return true; }
                                                                       Inizializzazione 
                                                                        della somma
```
## Esercizio 2 - Soluzione<br>
(Matrici) (Matrici)

```
boolean verifyDiagonals(matrice m, int dim, int* sum)
{
  int i, j, sum2 = 0;
  *sum = 0;
  for(i = 0; i < dim; i++)*sum = *sum + m[i][i];for(i = 0; i < dim; i+1)
     sum2 = sum2 + m[i][dim-i-1];return (*sum == sum2);
}
```
## Esercizio 2 - Soluzione<br>
(Matrici)<br>
edici di ritorno della funzione (Matrici)

Definizione dei codici di ritorno della funzione

```
#define RESULT int
```

```
#define NOT WELL FORMED 0;
#define ROWS_CHECK_FAILED 1;
#define COLUMNS_CHECK_FAILED 2;
#define DIAGONALS_CHECK_FAILED 3;
#define DIFFERENT_SUM 4;
#define MAGIC 5;
```
# Esercizio 2 - Soluzione<br>
(Matrici)<br>
Watrice m. int. dim.

(Matrici)

Esercizio 2 - Soluzione<br>
(Matrici)<br>
RESULT magicSquared( matrice m, int dim,<br>
int\*magic\_constant)<br>
{<br>
boolean result; int\*magic\_constant) { boolean result; int sum, sum2;  $result = verifyMatrix(m, dim);$ if(!result) return NOT\_WELL\_FORMED; result =  $verifyRows(m, dim, 6sum)$ ;

if(!result)

…

return ROWS\_CHECK\_FAILED;  $result = verifyColumns(m, dim, 4)$ ; if(!result)

```
return COLUMNS_CHECK_FAILED;
```
## Esercizio 2 - Soluzione<br>
(Matrici) (Matrici)

```
…
 if(sum != sum2)return DIFFERENT_SUM;
 result = verifyDiagonals(m, dim, 6sum2);if(!result)
     return DIAGONALS_CHECK_FAILED;
 if(sum != sum2)return DIFFERENT_SUM;
 *magic constant = sum;
 return MAGIC;
}
```